### CHAPTER 6

# Bandwidth Utilization:

## Solutions to Odd-Numbered Review Questions and Exercises

#### **Review Questions**

- 1. *Multiplexing* is the set of techniques that allows the simultaneous transmission of multiple signals across a single data link.
- 3. In *multiplexing*, the word *link* refers to the physical path. The word *channel* refers to the portion of a link that carries a transmission between a given pair of lines. One link can have many (n) channels.
- 5. To maximize the efficiency of their infrastructure, telephone companies have traditionally multiplexed analog signals from lower-bandwidth lines onto higher-bandwidth lines. The *analog hierarchy* uses voice channels (4 KHz), *groups* (48 KHz), *supergroups* (240 KHz), *master groups* (2.4 MHz), and *jumbo groups* (15.12 MHz).
- 7. **WDM** is common for multiplexing *optical signals* because it allows the multiplexing of signals with a very high frequency.
- 9. In *synchronous TDM*, each input has a reserved slot in the output frame. This can be inefficient if some input lines have no data to send. In *statistical TDM*, slots are dynamically allocated to improve bandwidth efficiency. Only when an input line has a slot's worth of data to send is it given a slot in the output frame.
- 11. The *frequency hopping spread spectrum* (*FHSS*) technique uses *M* different carrier frequencies that are modulated by the source signal. At one moment, the signal modulates one carrier frequency; at the next moment, the signal modulates another carrier frequency.

#### Exercises

- 13. To multiplex 10 voice channels, we need nine guard bands. The required bandwidth is then  $B = (4 \text{ KHz}) \times 10 + (500 \text{ Hz}) \times 9 = 44.5 \text{ KHz}$
- 15.
- a. Group level: overhead =  $48 \text{ KHz} (12 \times 4 \text{ KHz}) = 0 \text{ Hz}$ .
- b. Supergroup level: overhead =  $240 \text{ KHz} (5 \times 48 \text{ KHz}) = 0 \text{ Hz}$ .

- c. Master group: overhead =  $2520 \text{ KHz} (10 \times 240 \text{ KHz}) = 120 \text{ KHz}$ .
- **d.** Jumbo Group: overhead =  $16.984 \text{ MHz} (6 \times 2.52 \text{ MHz}) = 1.864 \text{ MHz}$ .

17.

- a. Each output frame carries 2 bits from each source plus one extra bit for synchronization. Frame size =  $20 \times 2 + 1 = 41$  bits.
- b. Each frame carries 2 bit from each source. Frame rate = 100,000/2 = 50,000 frames/s.
- c. Frame duration =  $1 / (\text{frame rate}) = 1 / 50,000 = 20 \,\mu\text{s}$ .
- d. Data rate =  $(50,000 \text{ frames/s}) \times (41 \text{ bits/frame}) = 2.05 \text{ Mbps}$ . The output data rate here is slightly less than the one in Exercise 16.
- e. In each frame 40 bits out of 41 are useful. Efficiency = 40/41= 97.5%. Efficiency is better than the one in Exercise 16.
- 19. We combine six 200-kbps sources into three 400-kbps. Now we have seven 400-kbps channel.
  - a. Each output frame carries 1 bit from each of the seven 400-kbps line. Frame size =  $7 \times 1 = 7$  bits.
  - b. Each frame carries 1 bit from each 400-kbps source. Frame rate = 400,000 frames/s.
  - c. Frame duration =  $1/(\text{frame rate}) = 1/400,000 = 2.5 \,\mu\text{s}$ .
  - d. Output data rate =  $(400,000 \text{ frames/s}) \times (7 \text{ bits/frame}) = 2.8 \text{ Mbps}$ . We can also calculate the output data rate as the sum of input data rate because there is no synchronizing bits. Output data rate =  $6 \times 200 + 4 \times 400 = 2.8 \text{ Mbps}$ .
- 21. We need to add extra bits to the second source to make both rates = 190 kbps. Now we have two sources, each of 190 Kbps.
  - a. The frame carries 1 bit from each source. Frame size = 1 + 1 = 2 bits.
  - b. Each frame carries 1 bit from each 190-kbps source. Frame rate = **190,000** frames/s.
  - c. Frame duration =  $1/(\text{frame rate}) = 1/190,000 = 5.3 \,\mu\text{s}$ .
  - d. Output data rate =  $(190,000 \text{ frames/s}) \times (2 \text{ bits/frame}) = 380 \text{ kbps}$ . Here the output bit rate is greater than the sum of the input rates (370 kbps) because of extra bits added to the second source.
- 23. See Figure 6.1.

**Figure 6.1** *Solution to Exercise 23* 

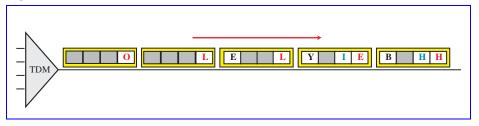

25. See Figure 6.2.

Figure 6.2 Solution to Exercise 25

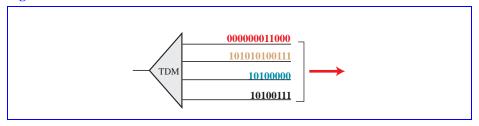

- 27. The number of hops = 100 KHz/4 KHz = 25. So we need  $\log_2 25 = 4.64 \approx 5$  bits
- 29. Random numbers are 11, 13, 10, 6, 12, 3, 8, 9 as calculated below:

```
N_1
                                                11
N_2 = (5 + 7 \times 11) \mod 17 - 1
                                                13
N_3 = (5 + 7 \times 13) \mod 17 - 1
                                                10
N_4 = (5 + 7 \times 10) \mod 17 - 1
                                                 6
N_5 = (5 + 7 \times 6) \mod 17 - 1
                                                12
N_6 = (5 + 7 \times 12) \mod 17 - 1
                                                 3
N_7 = (5 + 7 \times 3) \mod 17 - 1
                                                 8
N_8 = (5 + 7 \times 8) \mod 17 - 1
                                                 9
```